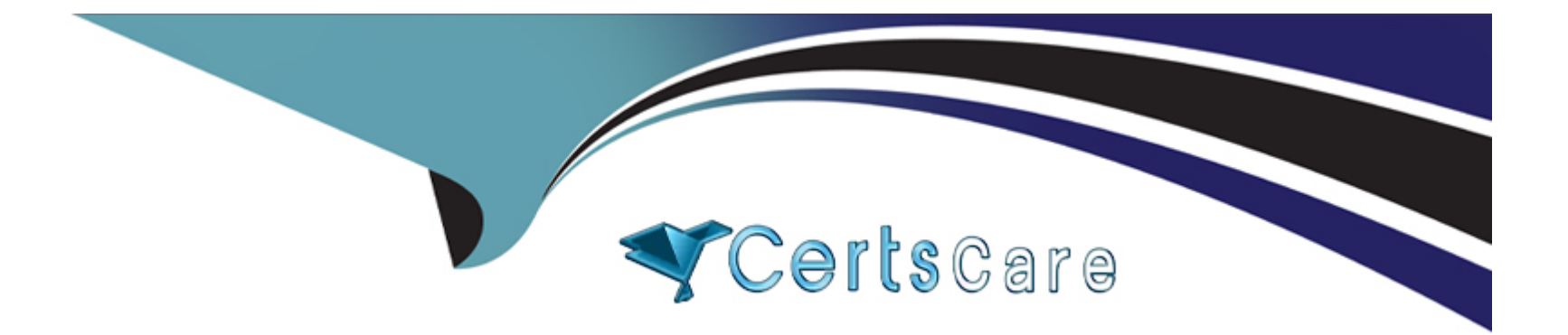

# **Free Questions for PAM-SEN by certscare**

# **Shared by Robbins on 24-05-2024**

**For More Free Questions and Preparation Resources**

**Check the Links on Last Page**

# **Question 1**

### **Question Type: MultipleChoice**

Which authentication methods does PSM for SSH support?

### **Options:**

### **A-** CyberArk password LDAP, RADIUS, SAML

- **B-** LDAP, Windows Authentication, SSH keys
- **C-** RADIUS, Oracle SSO, CyberArk Password
- **D-** CyberArk Password, LDAP, RADIUS

#### **Answer:**

D

### **Question 2**

**Question Type: MultipleChoice**

Which statement is correct about CPM behavior in a distributed Vault environment?

### **Options:**

A- CPMs should only access the primary Vault. When it is unavailable, CPM cannot access any Vault until another Vault is promoted as the new primary Vault.

**B- CPMs should access only the satellite Vaults.** 

**C-** CPMs should only access the primary Vault. When it is unavailable, CPM cannot access any Vault until the original primary Vault is operational again.

**D-** CPM should access all Vaults - primary and the satellite.

#### **Answer:**

A

### **Question 3**

**Question Type: MultipleChoice**

What is the purpose of the PSM health check hardening?

**A-** Remove IIS settings which can be considered security vulnerabilities.

**B-** Validate that the PSM is ready to be placed behind a load balancer.

**C-** Confirm that the Windows Services for PSM are running on the server.

**D-** Ensure that the AppLocker script does not have any syntax errors.

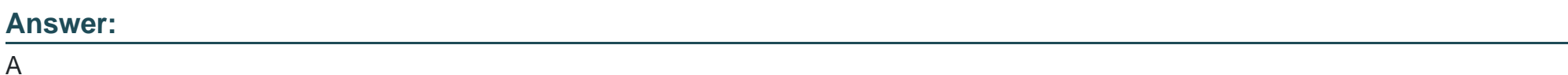

# **Question 4**

### **Question Type: MultipleChoice**

A customer's environment has three data centers consisting of 5,000 servers in Germany, 10,000 servers in Canada, and 1,500 servers in Singapore. You want to manage target servers and avoid complex firewall rules. How many CPMs should you deploy?

### **Options:**

**A-** 1

**B-** 3 total, 1 per data center

**C-** 15

**D-** 6 total, 2 per data center

### **Answer:**

B

### **Question 5**

**Question Type: MultipleChoice**

What is a step to enable NTP synchronization on a stand-alone Vault?

### **Options:**

- **A-** Run Powershell and add the NTP module.
- **B-** Restart the organization's NTP servers.
- **C-** Edit dbparm.ini and add a Firewall rule for the NTP address.
- **D-** Restart the Vault Event Notification Engine service.

 $\overline{C}$ 

### **Question 6**

**Question Type: MultipleChoice**

What are the basic network requirements to deploy a CPM server?

### **Options:**

**A-** Port 1858 to Vault and Port 443 to PVWA

**B-** Port 1858 only

**C-** all ports to the Vault

**D-** Port UDP/1858 to Vault and all required ports to targets and Port 389 to the PSM

### **Answer:**

A

# **Question 7**

### **Question Type: MultipleChoice**

You want to change the name of the PVWAappuser of the second PVWA server.

Which steps are part of the process? (Choose two.)

### **Options:**

- **A-** Update PVWA.ini with new user name
- **B-** Update Vault.ini with new user name
- **C-** Create new user in PrivateArk
- **D-** Rename user in PrivateArk
- **E-** Create new cred file for user

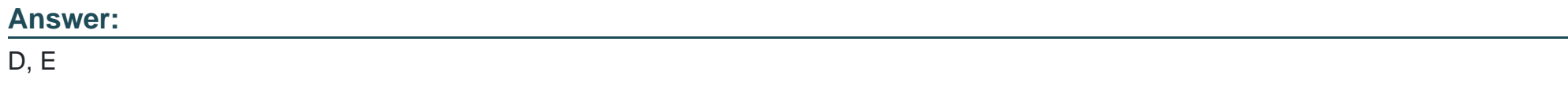

### **Question 8**

Which statements are correct about the PSM HTML5 gateway? (Choose two.)

### **Options:**

- **A-** Smart card redirection is supported
- **B-** It does not support connections to target system where NLA is enabled on the PSM server
- **C-** SSH sessions cannot be established
- **D** Printer redirection cannot be enabled
- **E-** It does not support session recording capabilities for applications that run outside a web browser

### **Answer:**

### B, D

# **Question 9**

### **Question Type: MultipleChoice**

A customer has five PVWA servers. Three are located at the primary data center and the remaining two are at a satellite data center.

**A-** It must not alter page content, or should include a mechanism to prevent pages from being altered. Most Voted

- **B-** It must support "sticky sessions". Most Voted
- **C-** It must be able to digitally sign and issue certificates for PVWA servers.
- **D-** It must be able to connect to all Vault and PVWA servers through Port TCP 443.
- **E-** It must be configured with high-availability (HA) enabled.

### **Answer:**

A, B

# **Question 10**

### **Question Type: MultipleChoice**

A new domain controller has been added to your domain. You need to ensure the CyberArk infrastructure can use the new domain controller for authentication.

A- on the Vault server in C:\Windows\System32\drivers\etc\hosts and in the PVWAApplication under Administration > LDAP Integration > Directories > Hosts

**B-** on both the Vault and the PVWA servers in C:\Windows\System32\drivers\etc\hosts

**C-** in the Private Ark client under Tools > Administrative Tools > Directory Mapping

**D**- on the Vault server in the certificate store and on the PVWA server in the certificate store

### **Answer:**

A

# **Question 11**

### **Question Type: MultipleChoice**

You are beginning the post-install process after a manual PSM installation is completed.

What must you do?

**A-** Disable screen saver for the PSM local users.

- **B-** Create a new group called PSMShadowUsers.
- **C-** Reset the PSMAdminConnect user password.
- **D-** Enable load balancing on the PSM server.

### **Answer:**

### A

# **Question 12**

### **Question Type: MultipleChoice**

As Vault Admin, you have been asked to enable your organization's CyberArk users to authenticate using LDAP.

In addition to Audit Users, which permission do you need to complete this task?

### **Options:**

- **A-** Add Network Areas
- **B-** Manage Directory Mapping
- **C-** Add/Update Users
- **D-** Activate Users

### **Answer:**

B

To Get Premium Files for PAM-SEN Visit

[https://www.p2pexams.com/products/pam-se](https://www.p2pexams.com/products/PAM-SEN)n

For More Free Questions Visit

[https://www.p2pexams.com/cyberark/pdf/pam-se](https://www.p2pexams.com/cyberark/pdf/pam-sen)n